## **NHSN Facility Enrollment Checklist NATIONAL HEALTHCARE** for Outpatient Dialysis Facilities

This checklist is for new users to enroll a new facility in NHSN.

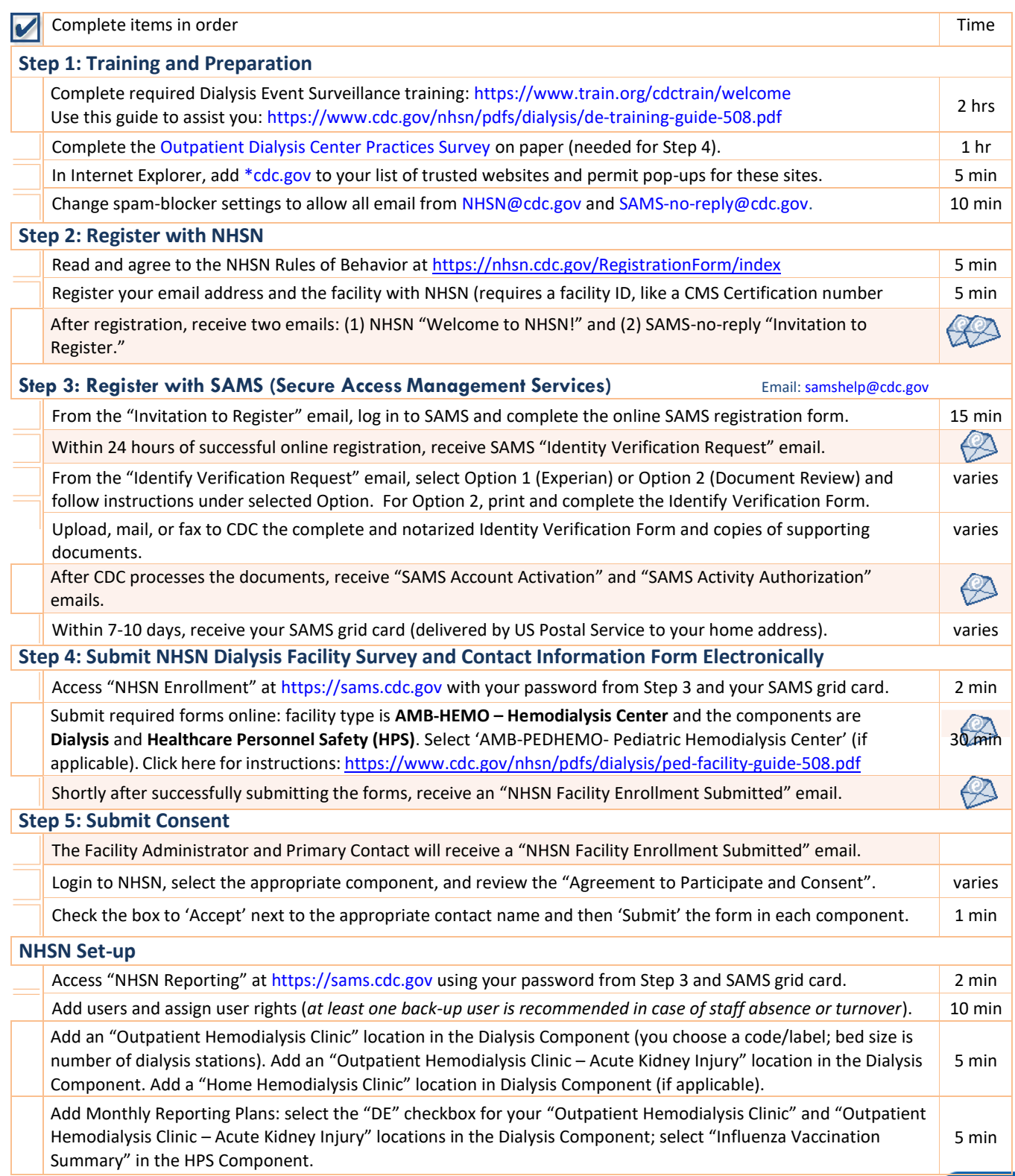

![](_page_0_Picture_6.jpeg)

## **IHSN NHSN Facility Enrollment Checklist**  $0002$ TIONAL HEALTHCARE<br>SAFETY NETWORK **for Outpatient Dialysis Facilities**

## **Report to NHSN**

Read th[e Dialysis Event Surveillance Protocol a](http://www.cdc.gov/nhsn/PDFs/pscManual/8pscDialysisEventcurrent.pdf)nd th[e Healthcare Personnel Safety Protocol t](https://www.cdc.gov/nhsn/pdfs/hps-manual/vaccination/hps-flu-vaccine-protocol.pdf)o ensure accurate reporting; start a data collection process. To report, access "NHSN Reporting" at [https://sams.cdc.gov u](https://sams.cdc.gov/)sing your password from Step 3 and SAMS grid card. varies

![](_page_1_Picture_5.jpeg)

![](_page_1_Picture_6.jpeg)